# Tracking Trace Metal Cycling in Stony Brook Harbor, NY by using GIS Applications Michael T. Thorpe

Michael.thorpe@stonybrook.edu GSS 554 Geospatial Science for the Coastal Zone (Fall 2013)

## **1. Introduction**

## **3. Results**

In coastal aquifers, the mixing of fresh groundwater with seawater occurs in a nearshore area termed the subterranean estuary (STE)(Moore, 1999). In the STE, rapid changes in porewater dissolved oxygen and salinity at the saltwater/ freshwater boundary generates a unique set of redox conditions that can control the speciation of trace metals and in turn, the overall flux to the overlying surface waters. GIS is an interactive medium that can incorporate datasets from water quality measurements, landuse descriptions, and hydrologic properties all into one functioning geodatabase (DiLuzio et al., 2004). The goal of this project is to exhaust multiple applications in ArcMap in order to display areas within a local embayment of the Long Island Sound, NY that are more prone to receiving nonpoint source pollution as well as evaluate the water quality being discharged at these select areas.

## **2. Methods**

Moore, W. S. (1999). The subterranean estuary: a reaction zone of ground water and sea water. *Marine Chemistry*, *65*(1), 111-125.

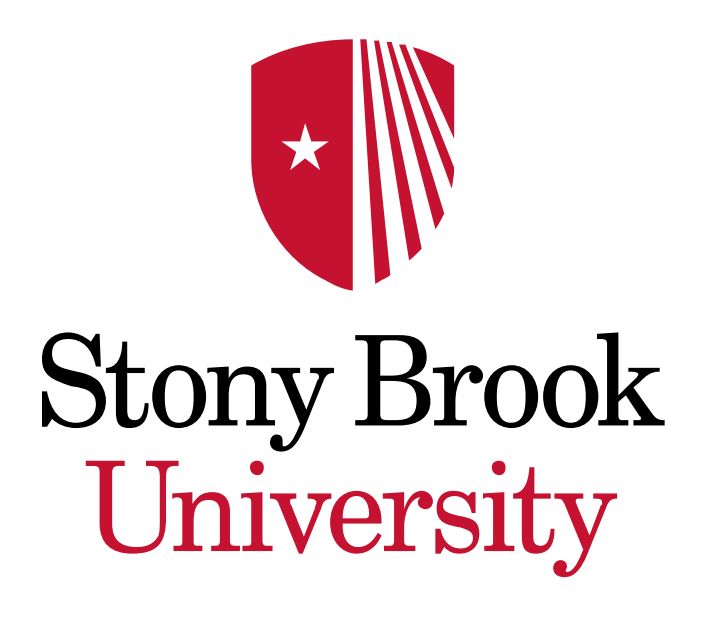

- Trident probe collected pore water samples at depth of 60 cm along various locations of the harbor (Fig. 2)
- Trident probe samples measured for temperature, salinity, and conductivity.
- Piezometer wells were drilled to a maximum depth of 10 m and were screened at various depths along the well
- Piezometer wells were sampled for trace metal concentration

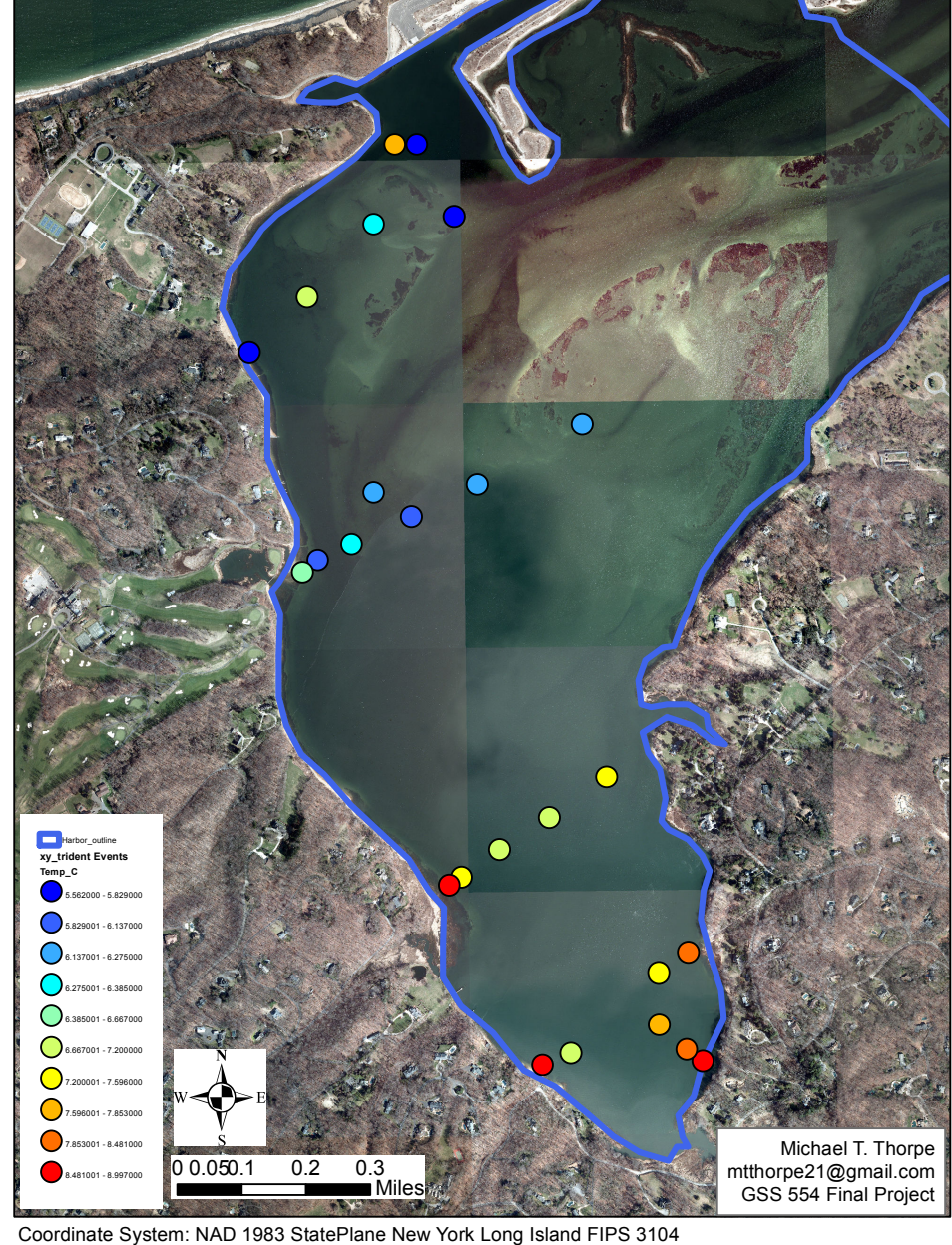

- **Surface Representation** of Stony Brook Harbor using a triangulated irregular network (TIN) surface.
- Lower elevations represented in blues and higher elevations in red and the highest in gray.
- TIN is used to exemplify shoreline features as well as area contributing to SGD

- Using the temperature reading from the porewater, a Kriging interpolation method was conducted in order to highlight areas of cooler water.
- Areas where we see cooler porewater (blue) we would expect to have a higher SGD. Areas in red indicate recirculated seawater

j

Contacts

**Figure 4. STONY BROOK HARBOR SURFACE (TIN)** 

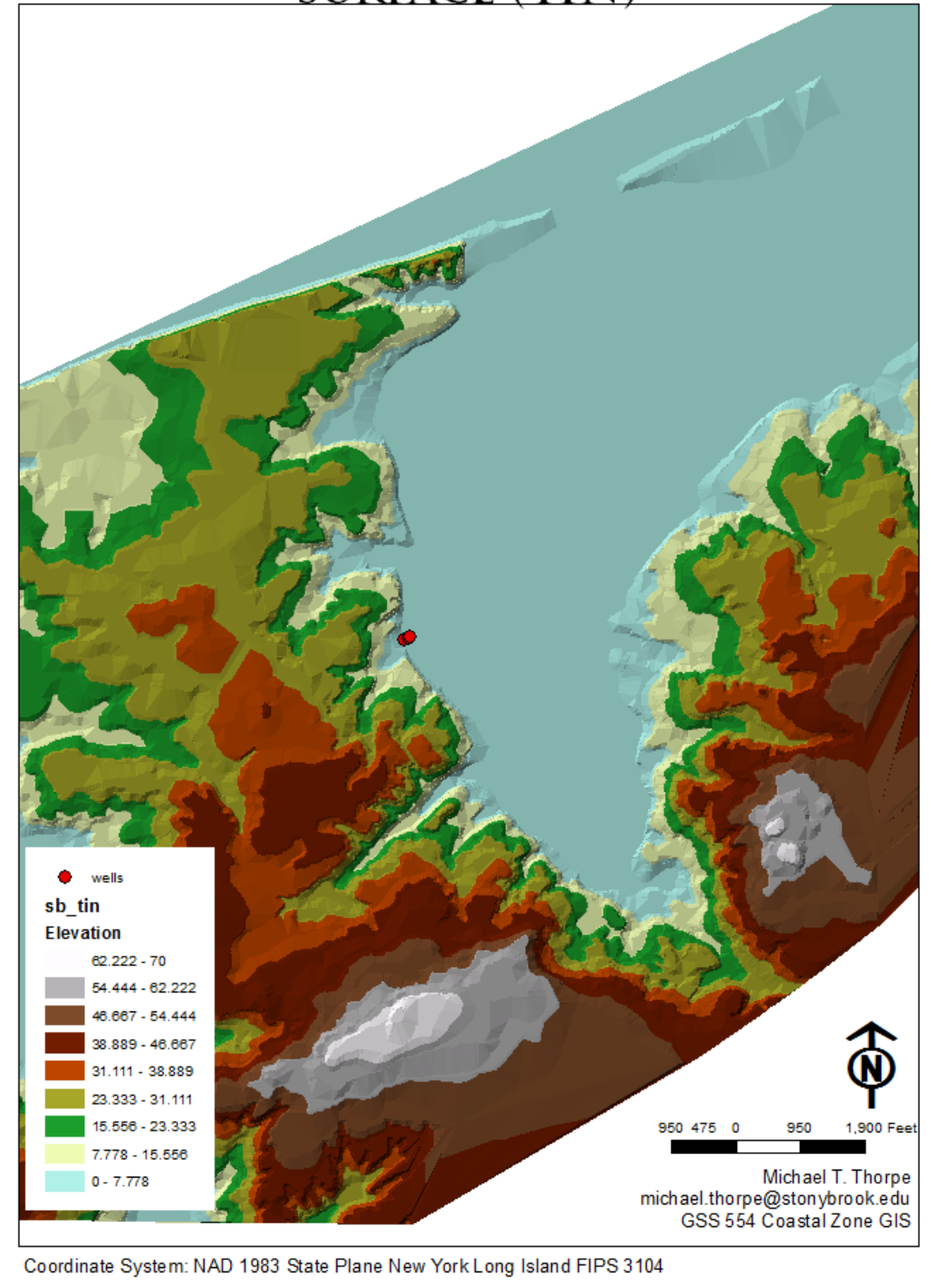

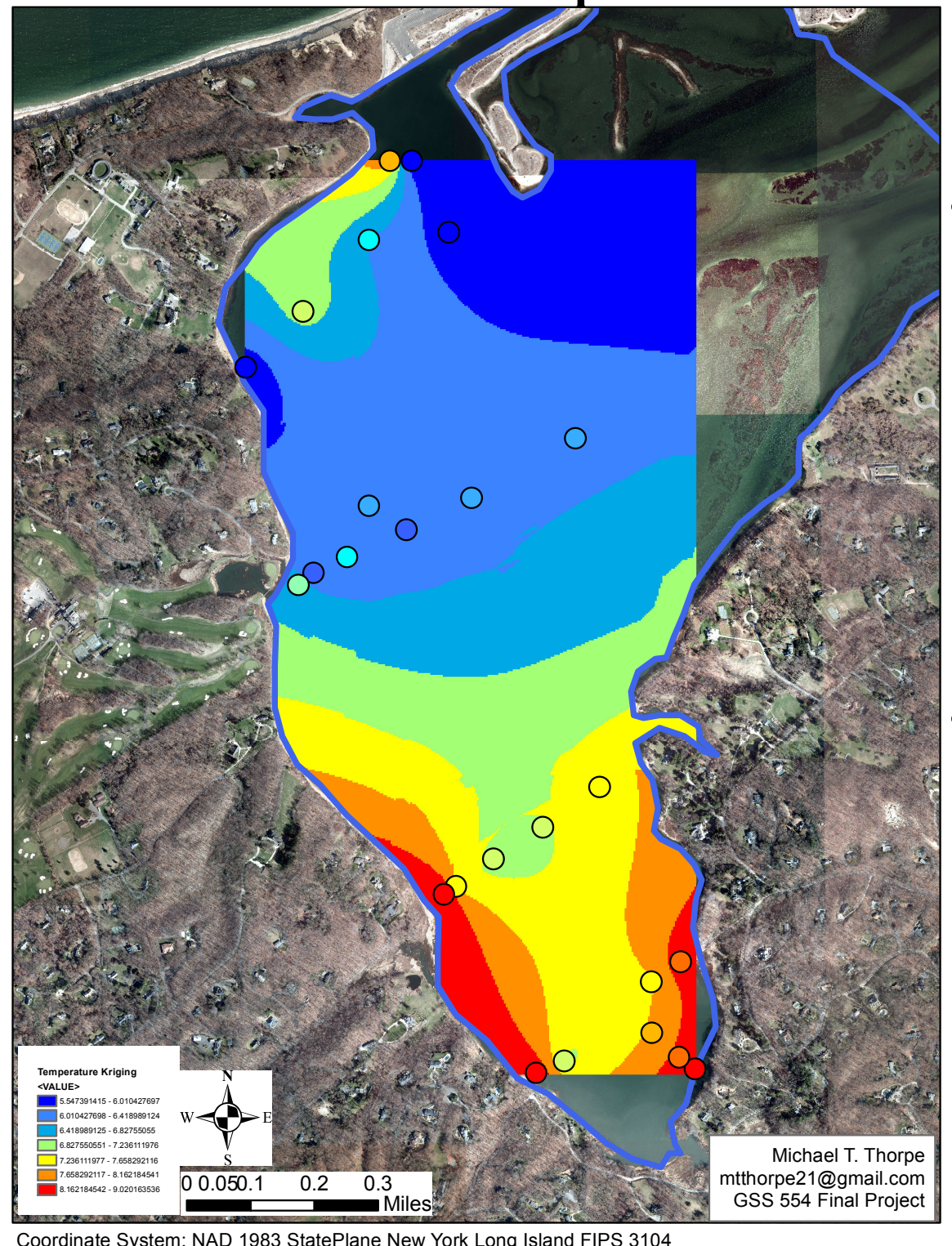

*Study Site and Motivation* 

- Stony Brook Harbor, which connects to the Long Island Sound, NY via a narrow inlet (Fig.1)
- Submarine groundwater is  $40^{\circ}54^{\circ}56^{\circ}$ discharged (SGD) through the Upper Glacial Aquifer
- Stony Brook Harbor has been subjected to **harmful algal blooms** occurring during the summer months

### *Geochemical Geophysical Tracers*

### **Stony Brook Harbor Porewater Temperature Figure 2.**

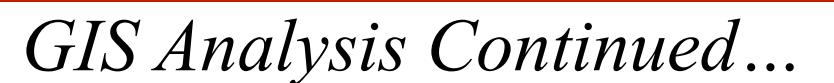

- 3D analyst toolbox was used at which point a raster file was converted to a TIN file (Fig. 4).
- Kriging was used to interpolate the temperature points obtained across the harbor
- Inverse Distance Weight (IDW) was used to interpolate conductivity measurements
- Arc Hydro Groundwater Toolbar that was utilized for the secondary analysis of this project (Fig 3.)
- Borehole/Well Editor main toolset employed

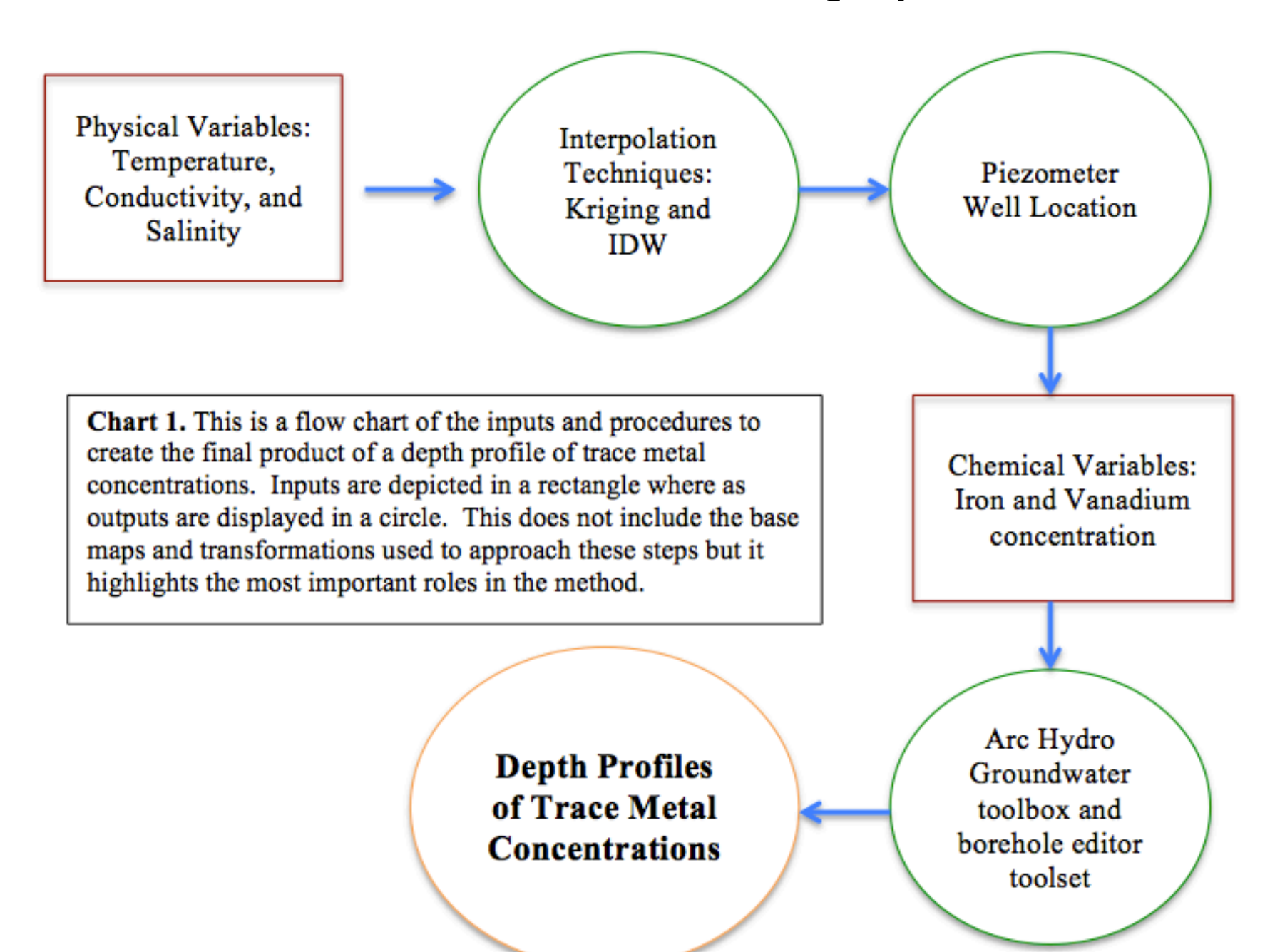

**Stony Brook Harbor Porewater Temperature Figure 5.** 

### **Figure 4. Triangulate Irregular Network Surface**

### **Figure 5**. **Temperature Interpolation**

**Figure 3.** 

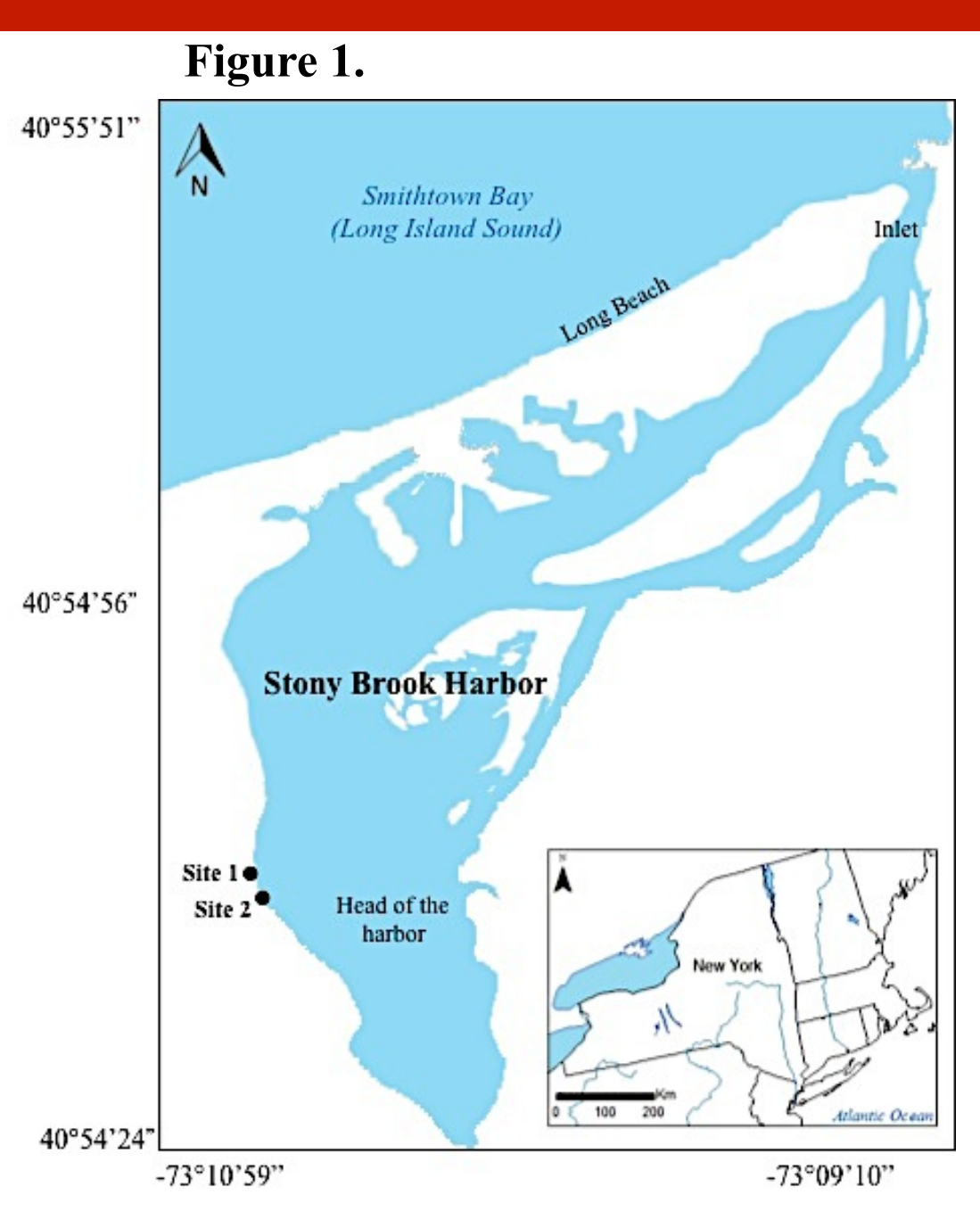

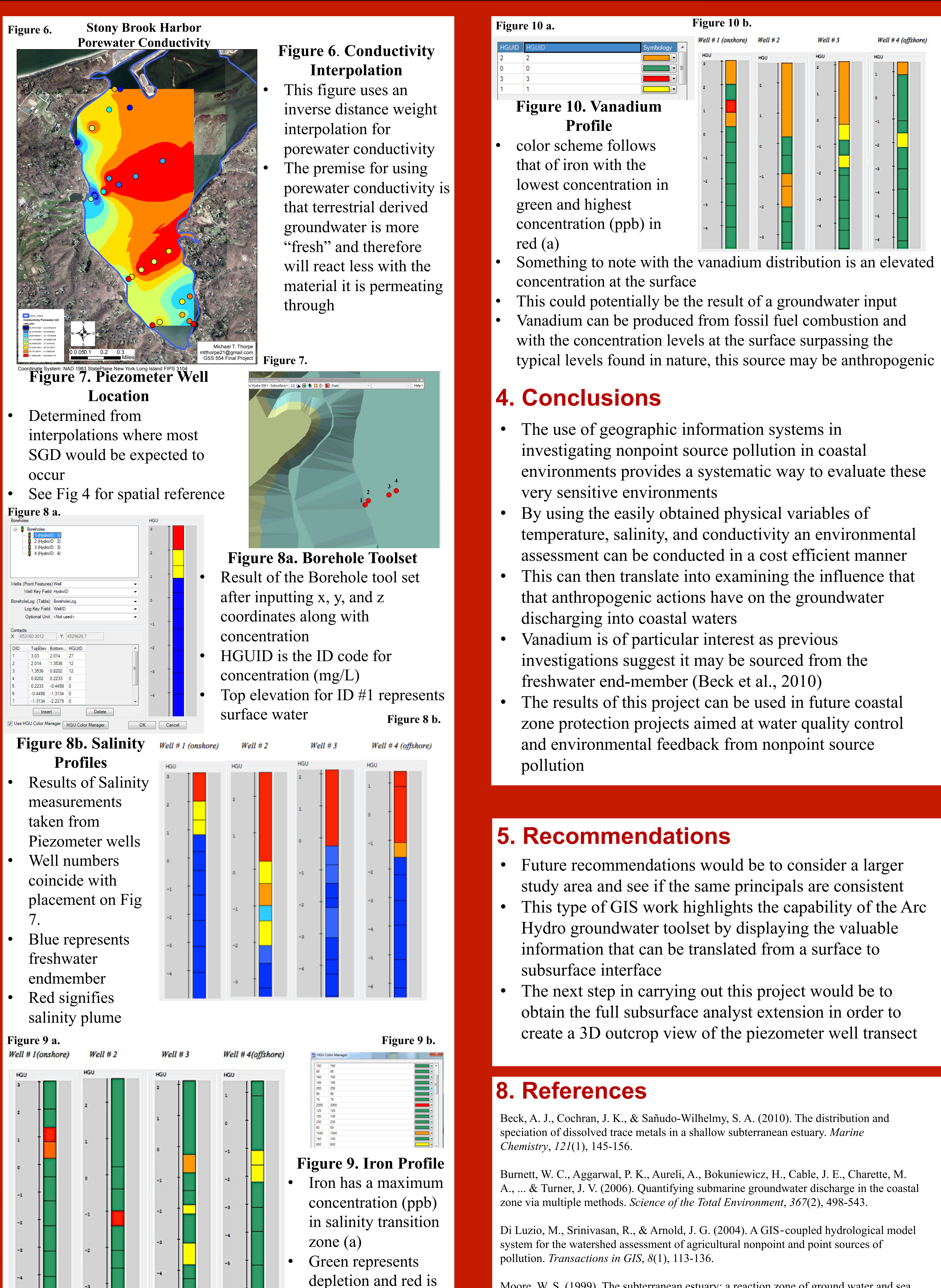

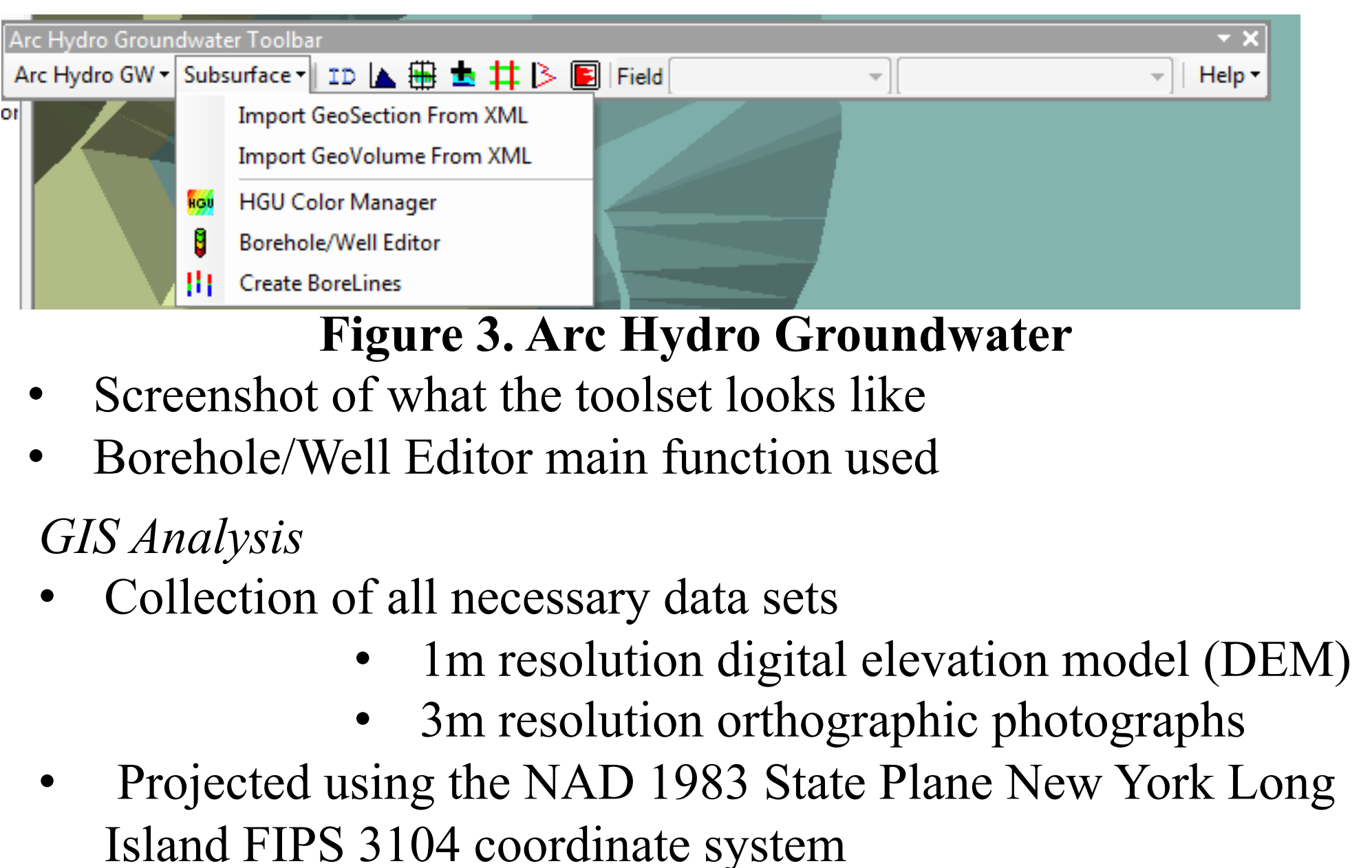

maximum (b)